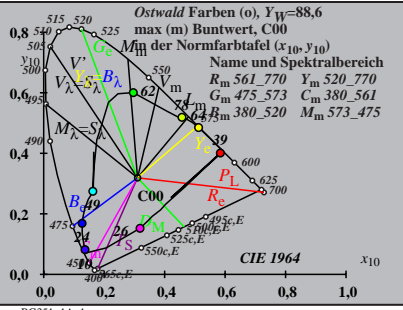

BG351−1A\_1

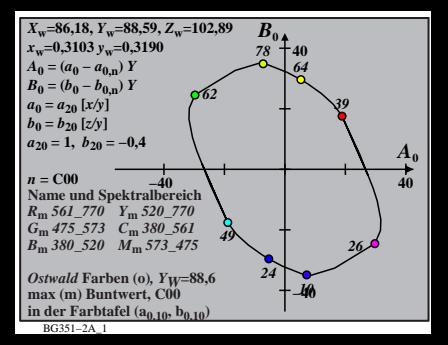

$$
X_{w} = 86,18, Y_{w} = 88,59, Z_{w} = 102,89
$$
\n
$$
A_{1} = (a_{1} - a_{1,0}) Y
$$
\n
$$
B_{1} = (b_{1} - b_{1,0}) Y
$$
\n
$$
B_{1} = (b_{1} - b_{1,0}) Y
$$
\n
$$
B_{1} = b_{20} [Z - 0,171]/y
$$
\n
$$
b_{1} = b_{20} [Z - 0,171]/y
$$
\n
$$
b_{1} = b_{20} = -0,4
$$
\n
$$
m_{11} = 1,000, b_{11} = 0,171
$$
\n
$$
m_{10} = 0
$$
\n
$$
B_{m} = 561,770 Y_{m} = 520,770
$$
\n
$$
C_{m} = 757,37 C_{m} = 380,520 J
$$
\n
$$
B_{m} = 360,520 J_{m} = 369,561 J_{m} = 380,520 J_{m} = 369,524 J_{m} = 369,521
$$
\n
$$
B_{m} = 0.031 = 34.1
$$
\n
$$
B_{m} = 0.031 = 34.1
$$
\n
$$
B_{m} = 0.031 = 34.1
$$
\n
$$
B_{m} = 0.011 = 0.011
$$
\n
$$
B_{m} = 0.011 = 0.011
$$
\n
$$
B_{m} = 0.011 = 0.011
$$
\n
$$
B_{m} = 0.011 = 0.011
$$
\n
$$
B_{m} = 0.011 = 0.011
$$
\n
$$
B_{m} = 0.011 = 0.011
$$
\n
$$
B_{m} = 0.011 = 0.011
$$
\n
$$
B_{m} = 0.011 = 0.011
$$
\n
$$
B_{m} = 0.011 = 0.011
$$
\n
$$
B_{m} = 0.0
$$

$$
X_{w} = 86,18, Y_{w} = 88,59, Z_{w} = 102,89
$$
\n
$$
X_{w} = 0,3103 \, y_{w} = 0,319
$$
\n
$$
A_{2} = (a_{2} - a_{2,n}) Y
$$
\n
$$
B_{2} = (b_{2} - b_{2,n}) Y
$$
\n
$$
B_{2} = a_{20} [(x - 0,171)/y]
$$
\n
$$
b_{2} = b_{20} = 1, b_{20} = -0,4
$$
\n
$$
a_{20} = 1, b_{20} = -0,48
$$
\n
$$
m_{P1} = -0,157, b_{P1} = 0,385
$$
\n
$$
m_{P1} = -0,157, b_{P1} = 0,385
$$
\n
$$
m_{P1} = -0,157, b_{P1} = 0,385
$$
\n
$$
m_{P1} = -0,157, b_{P1} = 0,385
$$
\n
$$
m_{P1} = -0,157, b_{P1} = 0,385
$$
\n
$$
m_{P1} = -0,157, b_{P1} = 0,385
$$
\n
$$
m_{P1} = -0,157, b_{P1} = 0,385
$$
\n
$$
m_{P1} = -0,157, b_{P1} = 0,385
$$
\n
$$
m_{P1} = -0,157, b_{P1} = 0,385
$$
\n
$$
m_{P1} = -0,157, b_{P1} = 0,385
$$
\n
$$
m_{P1} = -0,157, b_{P1} = 0,385
$$
\n
$$
m_{P1} = -0,157, b_{P1} = 0,385
$$
\n
$$
m_{P1} = -0,157, b_{P1} = 0,385
$$
\n
$$
m_{P1} = -0,157, b_{P1} = 0,385
$$
\n
$$
m_{P1} = -0,157, b_{P1} = 0,385
$$
\n
$$
m_{P1
$$

$$
X_{w} = 86,18, Y_{w} = 88,59, Z_{w} = 102,89
$$
\n
$$
X_{s} = 0,3103 \, y_{w} = 0,3190
$$
\n
$$
A_{3} = (a_{3} - a_{3,0}) \, Y
$$
\n
$$
B_{3} = (b_{3} - b_{3,0}) \, Y
$$
\n
$$
B_{3} = a_{20} \, [(x - 0,171)/y]
$$
\n
$$
b_{3} = b_{20} = 1, b_{20} = -0,4
$$
\n
$$
a_{10} = 1, b_{20} = 0,4
$$
\n
$$
m_{D1} = -1,344, b_{D1} = 0,781
$$
\n
$$
m_{P1} = 00
$$
\n
$$
B_{m} = 600
$$
\n
$$
B_{m} = 561,770 \, Y_{m} = 520,770
$$
\n
$$
G_{m} = 770 \, Y_{m} = 520,770
$$
\n
$$
B_{m} = 360,520 \, f_{m} = 373,475
$$
\n
$$
B_{m} = 00
$$
\n
$$
B_{m} = 0,561,573 \, C_{m} = 380,560
$$
\n
$$
B_{m} = 0,511,521,531,541
$$
\n
$$
B_{m} = 0,511,521,541
$$
\n
$$
B_{m} = 0,511,521,541
$$
\n
$$
B_{m} = 0,511,521,541
$$
\n
$$
B_{m} = 0,511,521,541
$$
\n
$$
B_{m} = 0,511,521,541
$$
\n
$$
B_{m} = 0,511,521,541
$$
\n
$$
B_{m} = 0,511,521,541
$$
\n
$$
B_{m} = 0,511,521,541,541,541,541,541,541,541,
$$

$$
X_{w} = 86,18, Y_{w} = 88,59, Z_{w} = 102,89
$$
\n
$$
X_{w} = 0,3103 \, y_{w} = 0,319
$$
\n
$$
A_4 = (a_4 - a_{4,m}) Y
$$
\n
$$
B_4 = (b_4 - b_{4,m}) Y
$$
\n
$$
B_4 = b_2 \left[ (x - 0,171)/y \right]
$$
\n
$$
b_4 = b_2 \left[ (x - 0,171)/y \right]
$$
\n
$$
b_4 = b_2 \left[ (x - 0,171)/y \right]
$$
\n
$$
b_4 = 00
$$
\n
$$
B_4 = b_2 \left[ (x - 0,171)/y \right]
$$
\n
$$
B_4 = b_2 \left[ (x - 0,171)/y \right]
$$
\n
$$
B_4 = b_2 \left[ (x - 0,171)/y \right]
$$
\n
$$
B_4 = 00
$$
\n
$$
B_4 = 00
$$
\n
$$
B_4 = 00
$$
\n
$$
B_4 = 00
$$
\n
$$
B_4 = 00
$$
\n
$$
B_4 = 00
$$
\n
$$
B_4 = 00
$$
\n
$$
B_4 = 00
$$
\n
$$
B_4 = 00
$$
\n
$$
B_4 = 00
$$
\n
$$
B_4 = 00
$$
\n
$$
B_4 = 00
$$
\n
$$
B_4 = 00
$$
\n
$$
B_4 = 00
$$
\n
$$
B_4 = 00
$$
\n
$$
B_4 = 00
$$
\n
$$
B_4 = 00
$$
\n
$$
B_4 = 00
$$
\n
$$
B_4 = 00
$$
\n
$$
B_4 = 00
$$
\n
$$
B_4 = 00
$$
\n
$$
B_4 = 00
$$
\n
$$
B_4 = 00
$$
\n
$$
B_4 = 00
$$
\n
$$
B_4 =
$$

BG351−7A\_1 **Name und Spektralbereich** *R***m** *561\_770 Y***m** *520\_770 G***m** *475\_573 C***m** *380\_561 B***m** *380\_520 M***m** *573\_475 Ostwald* **Farben (o)***, YW***=88,6 max (m) Buntwert, C00 in der Farbtafel (a5,10, b5,10) −40 40** *A***5 −40 40** *B***<sup>5</sup>** *<sup>X</sup>***w=86,18,** *Y***w=88,59,** *Z***w=102,89** *x***w=0,3103** *y***w=0,3190** *A***5 = (***a***5 −** *a***5,n)** *Y B***5 = (***b***5 −** *b***5,n)** *Y a***5 =** *a***20 [***(x−***0,171***)/y***]** *b***5=***b***20 [(***m***D1***x***+***b***D1)***/y***]** *a***20 = 1,** *b***20 = −0,4** *m***D1=−1,344,** *b***D1=0,781** *n* **= C00** *49 62 78 64 39 26 10 24*

| $X_w$ =86,18, $Y_w$ =88,59, $Z_w$ =102,89                             | $B_6$         |    |    |
|-----------------------------------------------------------------------|---------------|----|----|
| $X_w$ =0,3103 $y_w$ =0,3190                                           | 40            |    |    |
| $A_6 = (a_6 - a_{6,0}) Y$                                             | 78            | 64 |    |
| $B_6 = (b_6 - b_{6,0}) Y$                                             | 78            | 64 |    |
| $a_6 = a_{20} [x/y]$                                                  | 86–29         | 20 |    |
| $a_6 = b_{20} [(m_{D1}x+b_{D1})y]$                                    | 862           |    |    |
| $m_{D1} = -1,344, b_{D1} = 0,781$                                     | 46            |    |    |
| $m_{D1} = -1,344, b_{D1} = 0,781$                                     | 40            |    |    |
| $R_m$ 561–770                                                         | $Y_m$ 520–770 |    |    |
| $B_m$ 380–520                                                         | $M_m$ 573–475 | 24 | 10 |
| $max(m)$ Buntwert, CO0                                                | 749–88,6      |    |    |
| $max(m)$ Buntwert, CO0                                                | 10, Yy=88,6   |    |    |
| in der Farb<br>the fact that (a <sub>6,10</sub> , b <sub>6,10</sub> ) | -40           |    |    |

BG351−8A\_1